## **Core /**

**Core** (. 1) , **gamma** [:](http://docs.itglobal.ru/pages/viewpage.action?pageId=1541051)

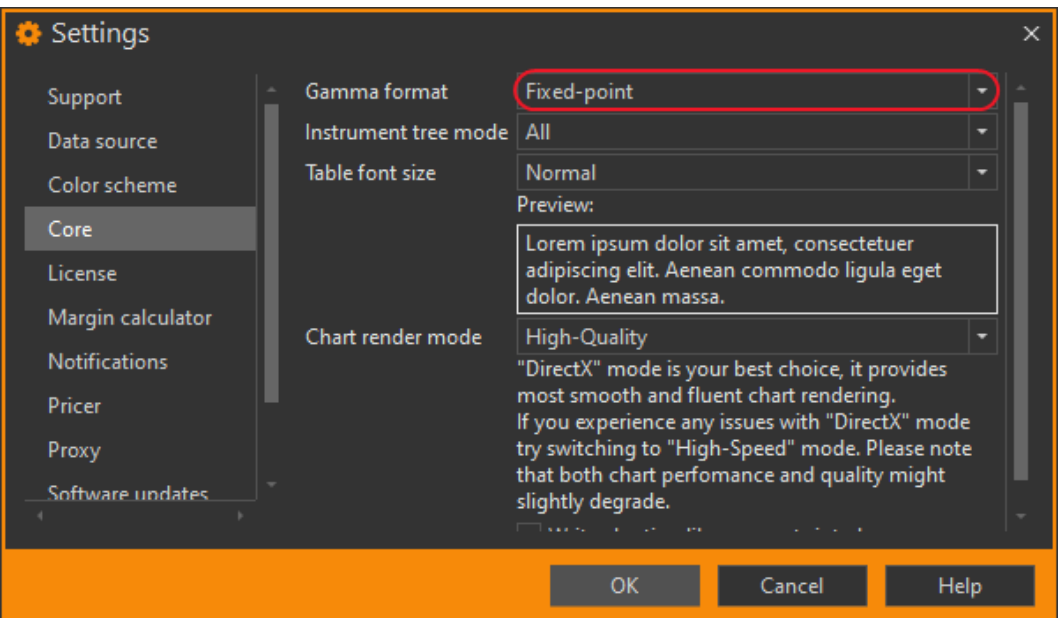

 $1 -$ 

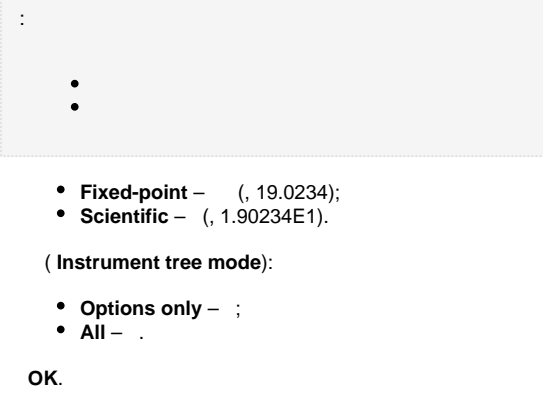

<span id="page-0-0"></span>, . **Table font size** (. 2[1]). **Preview** (. 2[2]). OK (. 2[3]).

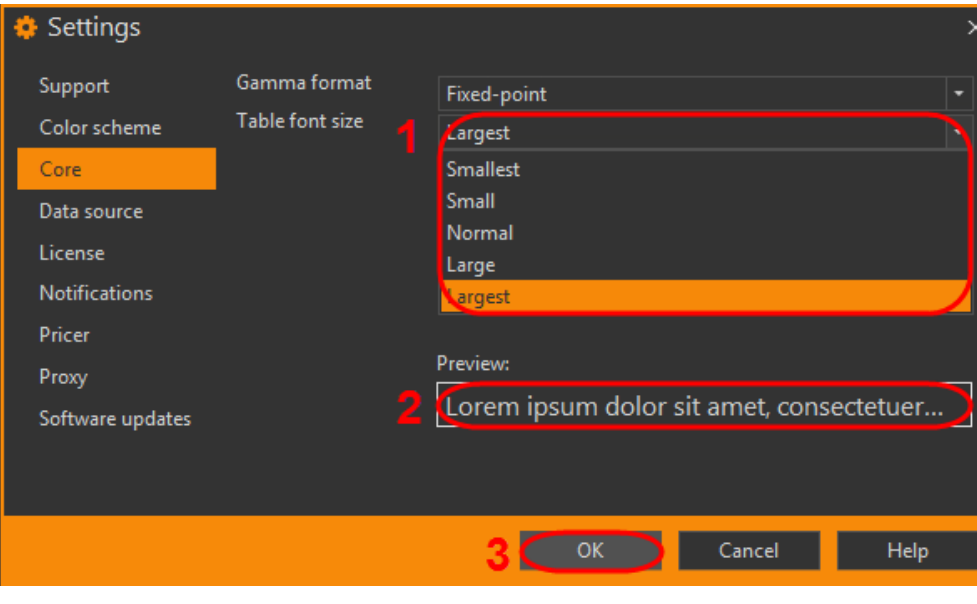

<span id="page-1-0"></span> $2 -$ 

OptionWorkshop, , **DiretX High-Speed**. .

.

**Chart render mode** (. 3) **DirectX** (**compatible**) **High-Speed**, , **OK**.

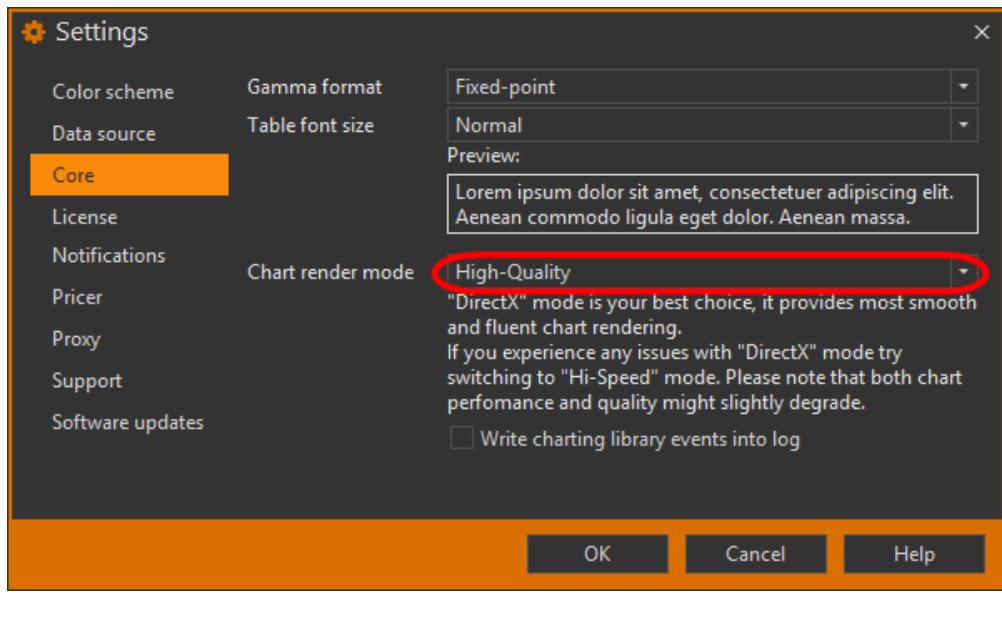

 $3 -$ 

**Write chartaring library events into log ( - ) ...** 

, [.](http://help.itglobal.ru/support/tickets/new)